1998 9 PDF

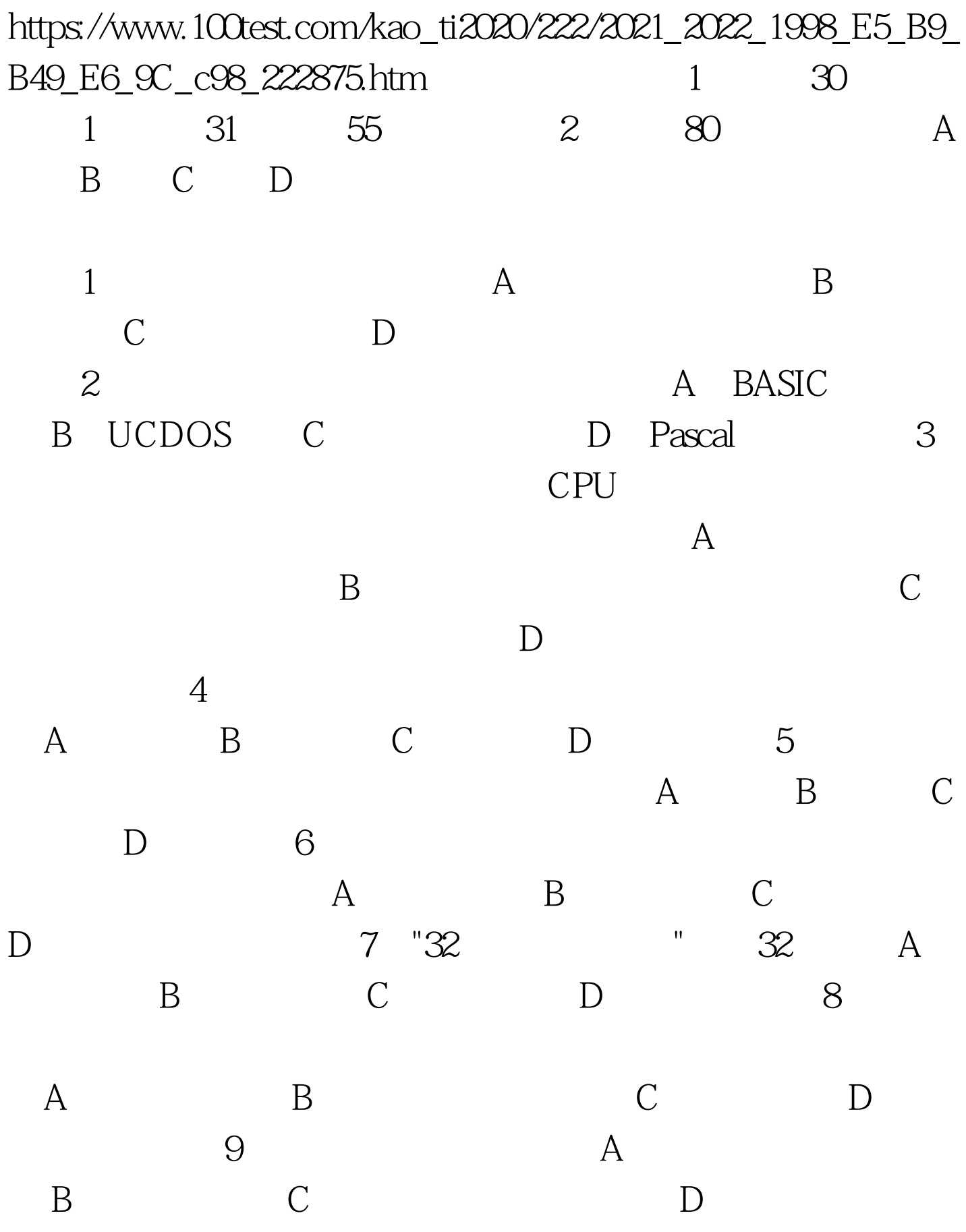

 $10$  A ASCII B C D (11) DOS A PATH B ATTRIBC EXIT D PROMPT 12 DOS A DEL ERASE B COPY XCOPYC DISKCOPY BACKUP D RECOVER RESTORE 13 DOS DOS A COPY B FORMAT C DISKCOPY D XCOPY 14 DOS A PRN1B COMIC LPT1D NUL 15 DOS DEL A B C D 16) DOS A 0 9 B  $S\subset\qquad\qquad\setminus\;D$  az  $17$  , we have the set of  $\sim$  "set of  $\sim$  "guo" and "set of  $\sim$  " A 1B 2C 3D 4 18 16x16 点阵的字库中,"一"字的字模与"级"字的字模所占存储单元个 A  $\qquad \qquad \qquad B$   $\qquad \qquad$ "  $\qquad \qquad C$   $\qquad \qquad$ "  $\qquad \qquad D$ 19 WPS FoxBASE A D B F C N D P 20 WPS A Del B Ctrl TC Ctrl D Ctrl Y 21 WPS

A) Ctrl KHB F5 C

 $F5$  D

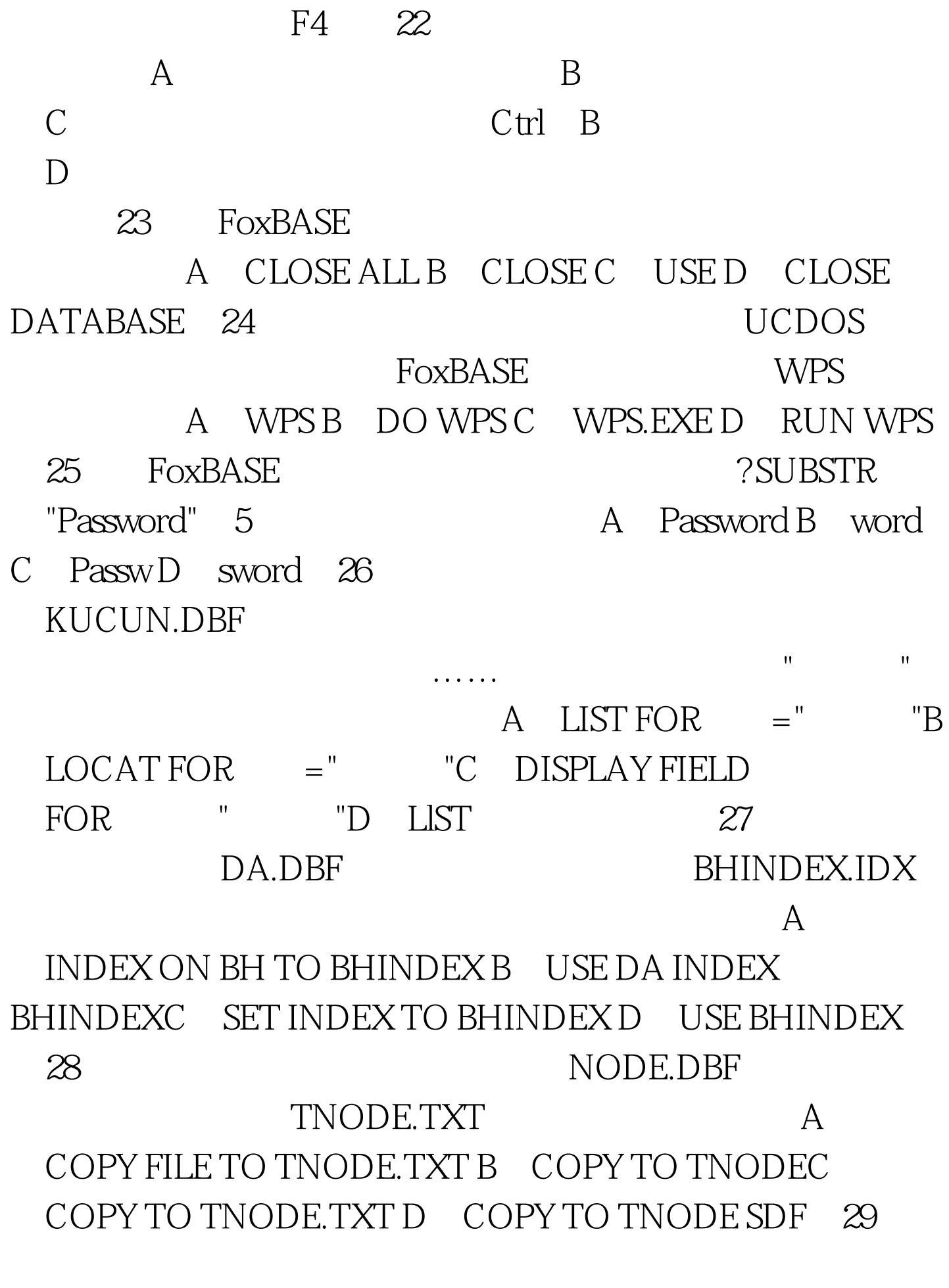

TEST.DBFFD.DBFEXP.DBFSTAR.INXFD.BAK FoxBASE FILE "TEST" A)1 B)T C FD O 30 FoxBASE STORE "Join work" TO CH AT "WORK" CH 第2条命令执行后,屏幕上显示的结果是A)0 B)T C)F D 6 31 Ctrl A B c) D) 32 A 1001001 B  $110C$   $71 D$   $4A$  33  $\text{80}$  and  $\text{18}$  $512$  A  $720KB B$ 360KB C 1.2MB D 1.44MB 34 A 128 127 B 128 128 127 127 127 128 35  $\overline{A}$  $\,$  B  $\,$  C  $\,$  D  $36$  $A$ ending by the contract of the contract of the contract of the contract of the contract of the contract of the contract of the contract of the contract of the contract of the contract of the contract of the contract of the A C DOS D  $\frac{37}{27}$ 前路径以及">"作为DOS系统提示符,可使用的DOS命令是A PROMPT P G B PROMPT P C PROMPT N G D PROMPT N 1 38 DOS A , and the contract of the DOS  $\overline{DOS}$  $A$  and  $A$  and  $B$  contract be  $A$  and  $B$  contract be  $C$ 

 $\overline{A}$  D B  $\overline{39}$  $DOS$  and  $A$ TYPE B DIR C XCOPY D CD 40 MS-DOS  $\mathsf A$ 文件管理功能 B)设备管理功能和处理机管理功能C)文件管 理功能和存储器管理功能 D)处理机管理功能和作业管理功 41 DOS CD A  $\,$ B) B)  $\,$ C)  $\,$ D $\,$ D $\,$ 42 DOS COPY CON A  $\,$  B  $\,$  D  $\,$  D d and the set of the set of the set of the DOS set of the DOS  $A$  $\, {\bf B} \,$ 在磁盘上C)内部命令不能在批处理文件中使用D)内部命令 COMMAND.COM 44 DOS A REN B:\\*.EXE \*.COMB REN B:\ABC.FOR B:\XYZ.TXTC REN B:\?ABC.TXT ?XYZ.DOCD REN B:\ABC.TXT XYZ.\* 45 A DOS COPY B:\ABC.DAT CON A B ABC.DAT B B ABC.DAT C B ABC.DAT D B ABC.DAT A 为CON(46)要删除当前目录,下列操作中正确的是A)直  $DEL$  B RD C 文件和子目录删除,然后直接执行RD命令D)先将当前目录

 $RD$  and  $47$  and  $R$ DOS A COPY A:\*.\* B B  $COPY B.*^* A C DEL A*.^* D REN A.*.*^*.TXT 48$ CONFIG.SYS A) BUFFERS B FILES C DRIVER D DEVICE 49 DOS Abort,Retry,Fail?  $A$  and  $A$  be by  $A$  be by  $B$  by  $C$ D) 50 WPS  $\overline{A}$ F6 B F6 C F6 D F6 51 WPS A Ctrl B Alt C Ctrl OA D Ctrl OS 52 wps and the set of the set of the set of the set of the set of the set of the set of the set of the set of the A Esc B Ctrl Break C Break D Del  $53$  WPS  $\frac{1}{\sqrt{3}}$ A F2 B F3 C ctrl KS D 0trl KX 54 wP5 F10 WPS  $DOS$  and  $A$ DOS WPS B DOS 接回到WPS的编辑状态C)不能直接回到编辑状态,但可以 D WPS WPS WPS WPS 55 A.WPS  $\overline{A}$  F2 A.WPS B F2 A.WPSC A.WPSD Ctrl End A.WPS

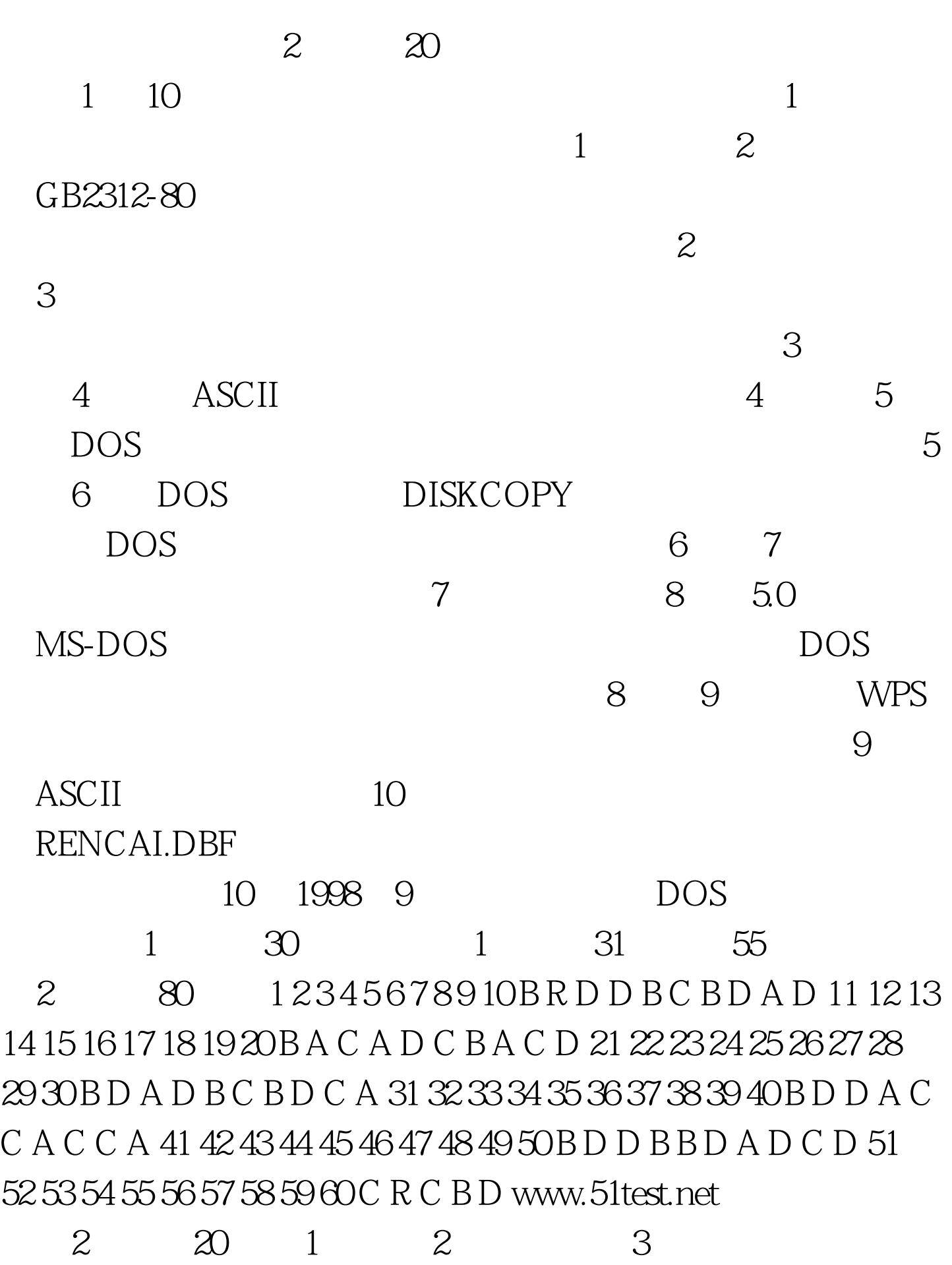

4 7 5 BAT .BAT 6 DISKCOMP 7

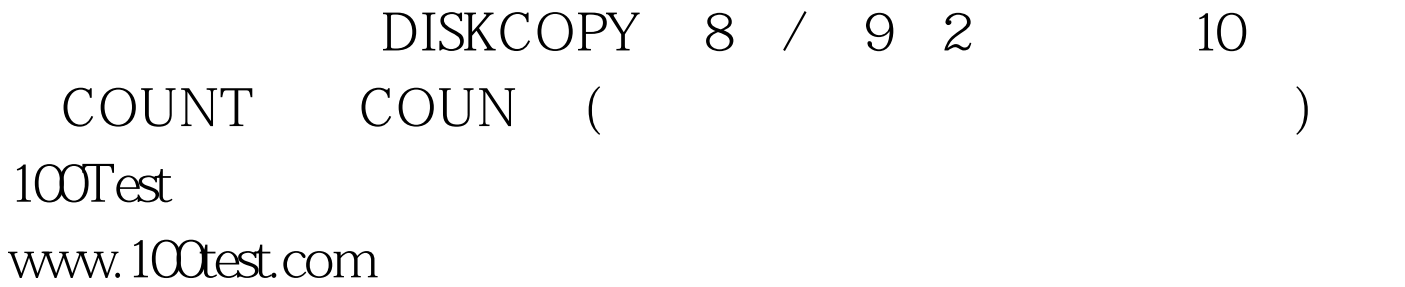